### Imprivata FIPS 140-2 Cryptographic Module

**Non-Proprietary Security Policy** 

Version: 2.9

**Date: August 10, 2016** 

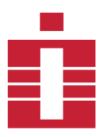

Copyright Imprivata 2016, all rights reserved

#### Table of Contents

| 1. Introduction                                                                                                    | 3      |
|----------------------------------------------------------------------------------------------------|--------|
| 1.1 Hardware and Physical Cryptographic Boundary                                                                                                    | 4      |
| 1.2 Software and Logical Cryptographic Boundary                                                                                                    |        |
| 1.3 Modes of Operation                                                                                                    |        |
| 2. Cryptographic Functionality 2.1 Critical Security Parameters                                                                                                    |        |
| 2.2 Public Keys                                                                                                    |        |
| 3. Roles, Services, and Authentication                                                                                                    |        |
| 3.1 Assumption of Roles                                                                                                    |        |
| 3.2 Services                                                                                                    |        |
| 4. Self-tests                                                                                                    |        |
| 5. Physical Security 6. Operational Environment                                                                                                    |        |
| 7. Mitigation of Other Attacks Policy                                                                                                    |        |
| 8. Security Rules and Guidance                                                                                                    |        |
| 9. References and Defintions                                                                                                    |        |
| 10 Appendix A – Installation Instructions                                                                                                    |        |
| 10.1 Linux Installation                                                                                                    |        |
|                                                                                                    |        |
| 10.3 Imprivata FIPS Crypto Module FIPS API List of Tables                                                                                                    |        |
| 10.3 Imprivata FIPS Crypto Module FIPS API                                                                                                    |        |
| 10.3 Imprivata FIPS Crypto Module FIPS API List of Tables                                                                                                    | 3      |
| 10.3 Imprivata FIPS Crypto Module FIPS API  List of Tables  Table 1 - Tested Operating Environments                                                                                                    | 3      |
| 10.3 Imprivata FIPS Crypto Module FIPS API  List of Tables  Table 1 - Tested Operating Environments  Table 2 - Security Level of Security Requirements                                                                                                    | 3<br>3 |
| 10.3 Imprivata FIPS Crypto Module FIPS API  List of Tables  Table 1 - Tested Operating Environments  Table 2 - Security Level of Security Requirements  Table 3 - Ports and Interfaces                                                                                                    |        |
| 10.3 Imprivata FIPS Crypto Module FIPS API  List of Tables  Table 1 - Tested Operating Environments  Table 2 - Security Level of Security Requirements  Table 3 - Ports and Interfaces  Table 4 - Approved and CAVP Validated Cryptographic Functions                                                                                                    |        |
| 10.3 Imprivata FIPS Crypto Module FIPS API  List of Tables  Table 1 - Tested Operating Environments  Table 2 - Security Level of Security Requirements  Table 3 - Ports and Interfaces  Table 4 - Approved and CAVP Validated Cryptographic Functions  Table 5 - Non-Approved but Allowed Cryptographic Functions                                                                                                    |        |
| 10.3 Imprivata FIPS Crypto Module FIPS API  List of Tables  Table 1 - Tested Operating Environments  Table 2 - Security Level of Security Requirements  Table 3 - Ports and Interfaces  Table 4 - Approved and CAVP Validated Cryptographic Functions  Table 5 - Non-Approved but Allowed Cryptographic Functions  Table 6 - Critical Security Parameters (CSPs)                                                                                                    |        |
| 10.3 Imprivata FIPS Crypto Module FIPS API  List of Tables  Table 1 - Tested Operating Environments  Table 2 - Security Level of Security Requirements  Table 3 - Ports and Interfaces  Table 4 - Approved and CAVP Validated Cryptographic Functions  Table 5 - Non-Approved but Allowed Cryptographic Functions  Table 6 - Critical Security Parameters (CSPs)  Table 7 - Public Keys                                                                                                    |        |
| 10.3 Imprivata FIPS Crypto Module FIPS API  List of Tables  Table 1 - Tested Operating Environments  Table 2 - Security Level of Security Requirements  Table 3 - Ports and Interfaces  Table 4 - Approved and CAVP Validated Cryptographic Functions  Table 5 - Non-Approved but Allowed Cryptographic Functions  Table 6 - Critical Security Parameters (CSPs)  Table 7 - Public Keys  Table 8 - Roles Description                                                                                                    |        |
| 10.3 Imprivata FIPS Crypto Module FIPS API  List of Tables  Table 1 - Tested Operating Environments  Table 2 - Security Level of Security Requirements  Table 3 - Ports and Interfaces  Table 4 - Approved and CAVP Validated Cryptographic Functions  Table 5 - Non-Approved but Allowed Cryptographic Functions  Table 6 - Critical Security Parameters (CSPs)  Table 7 - Public Keys  Table 8 - Roles Description  Table 9 - Authorized Services available in FIPS mode                                                                                                    |        |
| 10.3 Imprivata FIPS Crypto Module FIPS API  List of Tables  Table 1 - Tested Operating Environments  Table 2 - Security Level of Security Requirements  Table 3 - Ports and Interfaces  Table 4 - Approved and CAVP Validated Cryptographic Functions  Table 5 - Non-Approved but Allowed Cryptographic Functions  Table 6 - Critical Security Parameters (CSPs)  Table 7 - Public Keys  Table 8 - Roles Description  Table 9 - Authorized Services available in FIPS mode  Table 10 - Services available in non-FIPS mode                                                                                                    |        |
| 10.3 Imprivata FIPS Crypto Module FIPS API  List of Tables  Table 1 - Tested Operating Environments Table 2 - Security Level of Security Requirements Table 3 - Ports and Interfaces Table 4 - Approved and CAVP Validated Cryptographic Functions Table 5 - Non-Approved but Allowed Cryptographic Functions Table 6 - Critical Security Parameters (CSPs) Table 7 - Public Keys Table 8 - Roles Description Table 9 - Authorized Services available in FIPS mode Table 10 - Services available in non-FIPS mode Table 11 - CSP Access Rights within Services                                                                  |        |
| 10.3 Imprivata FIPS Crypto Module FIPS API  List of Tables  Table 1 - Tested Operating Environments Table 2 - Security Level of Security Requirements Table 3 - Ports and Interfaces Table 4 - Approved and CAVP Validated Cryptographic Functions Table 5 - Non-Approved but Allowed Cryptographic Functions Table 6 - Critical Security Parameters (CSPs) Table 7 - Public Keys Table 8 - Roles Description Table 9 - Authorized Services available in FIPS mode Table 10 - Services available in non-FIPS mode Table 11 - CSP Access Rights within Services Table 12 - Power-on Self-tests                                   |        |
| 10.3 Imprivata FIPS Crypto Module FIPS API  List of Tables  Table 1 - Tested Operating Environments Table 2 - Security Level of Security Requirements Table 3 - Ports and Interfaces Table 4 - Approved and CAVP Validated Cryptographic Functions Table 5 - Non-Approved but Allowed Cryptographic Functions Table 6 - Critical Security Parameters (CSPs) Table 7 - Public Keys Table 8 - Roles Description Table 9 - Authorized Services available in FIPS mode Table 10 - Services available in non-FIPS mode Table 11 - CSP Access Rights within Services Table 12 - Power-on Self-tests Table 13 - Conditional Self-tests |        |
| ist of Tables  Table 1 - Tested Operating Environments Table 2 - Security Level of Security Requirements Table 3 - Ports and Interfaces Table 4 - Approved and CAVP Validated Cryptographic Functions Table 5 - Non-Approved but Allowed Cryptographic Functions Table 6 - Critical Security Parameters (CSPs) Table 7 - Public Keys Table 8 - Roles Description Table 9 - Authorized Services available in FIPS mode Table 10 - Services available in non-FIPS mode Table 11 - CSP Access Rights within Services Table 13 - Conditional Self-tests Table 14 - References                                                       |        |

#### 1. Introduction

This document defines the Security Policy for the Imprivata, Inc. Imprivata FIPS Crypto Module (Software Versions 3.6.0 and 3.6.6), hereafter denoted the Module. The Module is a cryptography software library. The Module meets FIPS 140-2 overall Level 1 requirements.

The Module is intended for use by US Federal agencies and other markets that require FIPS 140-2 validated cryptographic functionality. The Module is a software-only module, multi-chip standalone module embodiment; the cryptographic boundary is the collection of object files from the source code files listed in <u>Table 16</u>. No software components have been excluded from the FIPS 140-2 requirements.

Operational testing was performed for the following Operating Environments:

Table 1 - Tested Operating Environments

| Operating System                                                    | Processor            | Platform              |
|---------------------------------------------------------------------|----------------------|-----------------------|
| Linux 3.0 (SLES 11 SP4, 64-bit)                                     | Intel® Xeon® E3-1225 | Imprivata OneSign     |
| Linux 3.0 (SLES 11 SP4, 64-bit) on<br>Microsoft Hyper-V 2012R2 Core | Intel® Xeon® E5-2640 | Dell® PowerEdge™ r630 |
| Linux 3.0 (SLES 11 SP4, 64-bit) on VMWare ESXi 5.5.0                | Intel® Xeon® E5-2640 | Dell® PowerEdge™ r630 |
| Windows 7 (64-bit) on VMWare ESXi 5.5.0                             | Intel® Xeon® E5-2640 | Dell® PowerEdge™ r630 |

The FIPS 140-2 security levels for the Module are as follows:

Table 2 - Security Level of Security Requirements

| Security Requirement                      | Security Level |
|-------------------------------------------|----------------|
| Cryptographic Module Specification        | 1              |
| Cryptographic Module Ports and Interfaces | 1              |
| Roles, Services, and Authentication       | 1              |
| Finite State Model                        | 1              |
| Physical Security                         | N/A            |
| Operational Environment                   | 1              |
| Cryptographic Key Management              | 1              |
| EMI/EMC                                   | 1              |
| Self-Tests                                | 1              |
| Design Assurance                          | 1              |
| Mitigation of Other Attacks               | N/A            |

## 1.1 Hardware and Physical Cryptographic Boundary

The physical cryptographic boundary is the general purpose computer where the Module is installed. The Module relies on the computer system where it is running for input/output devices.

Table 3 – Ports and Interfaces

| Description             | Logical Interface Type |
|-------------------------|------------------------|
| API entry point         | Control in             |
| API function parameters | Data in                |
| API return value        | Status out             |
| API function parameters | Data out               |

## 1.2 Software and Logical Cryptographic Boundary

Figure 1 depicts the Module operational environment.

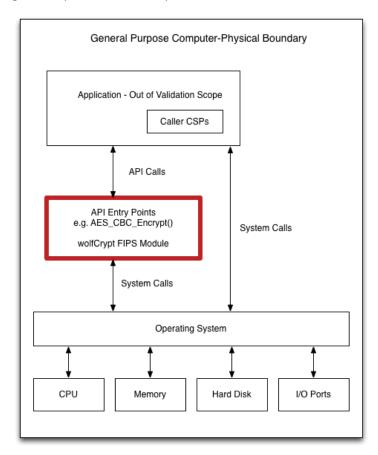

Figure 1 - Module Block Diagram

The diagram above shows the Logical Boundary highlighted in red contained within the Physical Boundary. The Logical Boundary contains all FIPS API entry points. The Logical Boundary is invoked by the Application through the API Calls.

#### 1.3 Modes of Operation

The Module supports a FIPS Approved mode of operation and a non-FIPS Approved mode of operation. FIPS Approved algorithms are listed in . Non-FIPS Approved but allowed algorithms are listed in <u>Table 4 – Approved and CAVP Validated Cryptographic Functions</u> and <u>Table 5 – Non-Approved but Allowed Cryptographic Functions</u>. The module is in the Approved mode of operation when any of the cryptographic functions listed in either Table 4 or Table 5 are invoked by the calling application.

The Module is in the non-FIPS Approved mode of operation when any of the non-Approved cryptographic functions are invoked by the calling application (not recommended for applications requiring a FIPS 140-2 validated module). Critical Security Parameters (CSPs) are not shared between the FIPS Approved mode of operation and the non-FIPS Approved mode of operation.

For installation instructions, see 10 Appendix A – Installation Instructions .

The conditions for using the module in an Approved mode of operation are:

- 1. The module is a cryptographic library and it is intended to be used with a calling application. The calling application is responsible for the usage of the primitives in the correct sequence.
- 2. The module relies on an entropy source external to the module boundary. The module contains an Approved DRBG which generates random strings whose strengths are modified by available entropy.
- 3. The keys used by the module for cryptographic purposes are determined by the calling application. The calling application is required to provide keys in accordance with FIPS 140-2 requirements.

# 2. Cryptographic Functionality

The Module implements the FIPS Approved and Non-Approved but Allowed cryptographic functions listed in the tables below.

Table 4 – Approved and CAVP Validated Cryptographic Functions

| Algorithm         | Description Description                                                                                                    | Cert # |
|-------------------|----------------------------------------------------------------------------------------------------|--------|
| AES               | [FIPS 197, SP 800-38A] Functions: Encryption, Decryption Modes: CBC, CTR Key sizes: 128, 192, 256 bits                                                              | 3417   |
| DRBG              | [SP 800-90A] Functions:Hash DRBG Security Strengths: 256 bits                                                                                                    | 821    |
| НМАС              | [FIPS 198-1] Functions: Generation, Verification SHA sizes:SHA-1, SHA-256, SHA-384, and SHA-512                                                                     | 2175   |
| RSA               | [FIPS 186-4, and PKCS #1 v2.1 (PKCS1.5)] Functions: Signature Generation, Signature Verification Key sizes: 1024 (verification only), 2048                          | 1749   |
| SHA               | [FIPS 180-4] Functions: Digital Signature Generation, Digital Signature Verification, non-Digital Signature Applications SHA sizes:SHA-1, SHA-256, SHA-384, SHA-512 | 2823   |
| Triple-DES (TDES) | [SP 800-20] Functions:Encryption, Decryption Modes:TCBC Key sizes:3-key                                                                                             | 1928   |

Table 5 – Non-Approved but Allowed Cryptographic Functions

| Algorithm                     | Description                                                                                                    |
|-------------------------------|----------------------------------------------------------------------------------------------------|
| RSA Primitives and Operations | [IG D.9]  Per IG D.9, RSA is an allowed method for supporting key transport in an Approved FIPS mode of operation. RSA may be used by a calling application as part of a key encapsulation scheme. No keys are established into the module using RSA.  Key sizes: 2048 bits  When used for system level key establishment this service |

| Algorithm                               | Description                                                                                                    |
|-----------------------------------------|----------------------------------------------------------------------------------------------------|
|                                         | provides 112 bits of security.                                                                                                    |
| Non-SP 800-56A Compliant DH Primitive   | [IG D.8]  Per IG D.8, Scenario 6 – non-Approved (not compliant with SP 800-56A) primitive only, a partial DH key agreement scheme is allowed in an Approved FIPS mode of operation. No keys are established into the module using DH.  Key agreement; key establishment methodology provides 112 bits of encryption strength     |
| Non-SP 800-56A Compliant ECDH Primitive | [IG D.8]  Per IG D.8, Scenario 6 – non-Approved (not compliant with SP 800-56A) primitive only, a partial ECDH key agreement scheme is allowed in an Approved FIPS mode of operation. No keys are established into the module using ECDH.  Key agreement; key establishment methodology provides 256 bits of encryption strength |
| MD5 for use within TLS                  | [IG D.2] MD5 is allowed in an Approved mode of operation when used as part of an approved key transport scheme (e.g. SSL v3.1) where no security is provided by the algorithm.                                                                                                    |

Non-Approved Cryptographic Functions for use in non-FIPS mode only:

- AES GCM (non-compliant)
- RSA Signature Generation with 1024 bit key
- DES
- MD5
- RC4
- RIPEMD-160
- HMAC-MD5

### 2.1 Critical Security Parameters

All CSPs used by the Module are described in this section. All usage of these CSPs by the Module (including all CSP lifecycle states) is described in the services detailed in Section 4. The CSP names correspond to the API parameter inputs.

Table 6 – Critical Security Parameters (CSPs)

| CSP       | Description / Usage                   |
|-----------|---------------------------------------|
| Hash_DRBG | Entropy input V (440) and C (440)     |
| HMAC Key  | Keyed Hash key                        |
| AES EDK   | AES (128/192/256) encrypt/decrypt key |

| CSP        | Description / Usage                                                              |
|------------|----------------------------------------------------------------------------------|
| TDES EDK   | TDES (3-Key) encrypt/decrypt key                                                 |
| RSA KDK    | Private component of an RSA key pair (2048bit), used by RSA key establishment    |
| RSA SGK    | Private component of an RSA key pair (2048bit), used by RSA signature generation |
| DH Private | Private Key Agreement Key                                                        |

#### 2.2 Public Keys

Table 7 - Public Keys

| Кеу       | Description / Usage                                                                |
|-----------|------------------------------------------------------------------------------------|
| RSA KEK   | Public component of an RSA key pair (2048bit), used by RSA key establishment       |
| RSA VK    | Public component for an RSA key pair (2048bit), used by RSA signature verification |
| DH Public | Public Key Agreement Key                                                           |

# 3. Roles, Services, and Authentication

# 3.1 Assumption of Roles

The Module supports two distinct operator roles, User and Cryptographic Officer (CO). The cryptographic module does not provide an authentication or identification method of its own. The CO and the User roles are implicitly identified by the service requested.

Table 8 – Roles Description lists all operator roles supported by the Module. The Module does not support a maintenance role or bypass capability.

Table 8 - Roles Description

| Role ID | Role Description                                                | Authentication Type | Authentication Data |
|---------|-----------------------------------------------------------------|---------------------|---------------------|
| СО      | The Cryptographic Officer Role is assigned the Zeroize service. | None                | None                |
| User    | The User Role is assigned all services except Zeroize.          | None                | None                |

#### 3.2 Services

All services implemented by the Module are listed in the tables below with a description of service CSP access. The calling application may use the wolfCrypt\_GetStatus\_fips() API to determine the current status of the Module. A return code of 0 means the Module is in a state without errors. Any other return code is the specific error state of the module.

Table 9 – Authorized Services available in FIPS mode

| Service                     | Description                                                                                                    | Role |
|-----------------------------|----------------------------------------------------------------------------------------------------|------|
| Module Reset<br>(Self-test) | Reset the Module by restarting the application calling the Module. Does not access CSPs.                                                                                                    | User |
| Show status                 | Functions that give module status feedback. Does not access CSPs.                                                                                                    | User |
| Zeroize                     | Functions that destroy CSPs. FreeRng_fips destroys RNG CSPs. All other services automatically overwrite memory bound CSPs. Cleanup of the stack is the duty of the application. Restarting the general purpose computer clears all CSPs in RAM. | СО   |
| Random number generation    | Uses the SP 800-90A DRBG for random number generation. This service is not used by the module to generate keys for the module's use. It merely outputs random numbers per the calling application's request.                                    | User |
| Symmetric encrypt/decrypt   | Used to encrypt and decrypt data using AES EDK and TDES EDK. CSPs passed in by the application                                                                                                    | User |
| Message digest              | Used to generate a SHA-1 or SHA-2 message digest. MD5 used only to support TLS 1.1 and lower. Does not access CSPs.                                                                                                    | User |
| Keyed hash                  | Used to generate or verify data integrity with HMAC. The HMAC Key is passed in by the application.                                                                                                    | User |
| Key transport               | Used to encrypt or decrypt a key value on behalf of the application. RSA KDK and RSA KEK are passed in by the calling application. When decrypting a key value, a symmetric key is output to the calling application.                           | User |
| Key agreement               | Used for DH key agreement on behalf of the application. The DH keys are passed in by the calling application. A symmetric key is output to the calling application.                                                                             | User |
| Digital signature           | Used to generate or verify RSA digital signatures. RSA SGK and RSA VK are passing in by the calling application.                                                                                                    | User |

Table 10 – Services available in non-FIPS mode

| Service                       | Description                                                                       |
|-------------------------------|-----------------------------------------------------------------------------------|
| AES GCM                       | Used to encrypt and decrypt data using AES GCM                                    |
| Message digest MD5            | MD5 message digest not an approved FIPS cryptographic function.                   |
| DES                           | Single DES symmetric encrypt/decrypt not an approved FIPS cryptographic function. |
| RC4                           | RC4 symmetric encrypt/decrypt not an approved FIPS cryptographic function.        |
| HMAC MD5                      | Keyed hash using MD5 is not an approved FIPS cryptographic function.              |
| Message digest RIPEMD-<br>160 | RIPEMD-160 digest not an approved FIPS cryptographic function.                    |

| Service           | Description                                                                                                    |
|-------------------|----------------------------------------------------------------------------------------------------|
| Digital Signature | Used to generate RSA 1024-bit digital signatures. RSA SGK and RSA VK are passed in by the calling application. |

See <u>Chapter 10: wolfCrypt Usage Reference</u> in the wolfSSL Manual for additional information on the cryptographic services listed in this section.

Table 11 – CSP Access Rights within Services defines the relationship between access to CSPs and the different module services. The modes of access shown in the table are defined as:

- R = Read: The module reads the CSP. The read access is typically performed before the module uses the CSP.
- E = Execute: The module executes using the CSP.
- Z = Zeroize: The module zeroizes the CSP.

Table 11 - CSP Access Rights within Services

| Service                   | CSPs          | <u> </u>    |            |             |            |            |               |
|---------------------------|---------------|-------------|------------|-------------|------------|------------|---------------|
|                           | Hash_<br>DRBG | HMAC<br>Key | AES<br>EDK | TDES<br>EDK | RSA<br>KDK | RSA<br>SGK | DH<br>Private |
| Module Reset(Self-test)   | -             | -           | -          | -           | -          | -          | -             |
| Show Status               | -             | -           | -          | -           | -          | -          | -             |
| Zeroize                   | Z             | Z           | Z          | Z           | Z          | Z          | Z             |
| Random number generation  | R,E           | -           | -          | -           | -          | -          | -             |
| Symmetric encrypt/decrypt | -             | -           | R,E,Z      | R,E,Z       | -          | -          | -             |
| Message digest            | -             | -           | -          | -           | -          | -          | -             |
| Keyed hash                | -             | R,E,Z       | -          | -           | -          | -          | -             |
| Key transport             | -             | -           | -          | -           | R,E,Z      | -          | -             |
| Key agreement             | -             | -           | -          | -           | -          | -          | R,E,Z         |
| Digital signature         | -             | -           | -          | -           | -          | R,E,Z      | -             |

#### 4. Self-tests

Each time the Module is powered up it tests that the cryptographic algorithms still operate correctly and that sensitive data have not been damaged. The Module provides a default entry point to automatically run the power on self-tests compliant with IG 9.10. Power on self-tests are available on demand by reloading the Module.

On power-on or reset, the Module performs the self-tests described in . All KATs must complete successfully prior to any other use of cryptography by the Module. If one of the KATs fails, the Module enters the self-test failure error state. To recover from an error state, reload the Module into memory.

During the FIPS 140-2 validation testing process, InfoGard Laboratories verified that the HASH DRBG implements the required Health Testing described in SP 800-90A Section 11.3. InfoGard Laboratories is accredited by the National Voluntary Laboratory Accreditation Program (NVLAP) to perform cryptographic testing under Lab Code 100432-0.

Table 12 - Power-on Self-tests

| Test Target        | Description                                                             |
|--------------------|-------------------------------------------------------------------------|
| Software Integrity | HMAC-SHA-256                                                            |
| AES                | KATs: Encryption, Decryption  Modes: CBC  Key sizes: 128 bits           |
| DRBG               | KATs: HASH DRBG Security Strengths: 256 bits                            |
| НМАС               | KATs<br>SHA sizes: SHA-1, SHA-512                                       |
| RSA                | KATs: Signature Generation, Signature Verification Key sizes: 2048 bits |
| TDES               | KATs: Encryption, Decryption  Modes: TCBC,  Key sizes: 3-key            |

Table 13 - Conditional Self-tests

| Test Target | Description                                                                    |
|-------------|--------------------------------------------------------------------------------|
| DRBG        | DRBG Continuous Test performed when a random value is requested from the DRBG. |

### 5. Physical Security

The FIPS 140-2 Area 5 Physical Security requirements do not apply because the Module is a software module.

### 6. Operational Environment

The tested environments place user processes into segregated spaces. A process is logically removed from all other processes by the hardware and Operating System. Since the Module exists inside the process space of the application this environment implicitly satisfies requirement for a single user mode.

## 7. Mitigation of Other Attacks Policy

The Module is not intended to mitigate against attacks that are outside the scope of FIPS 140-2.

## 8. Security Rules and Guidance

The Module design corresponds to the Module security rules. This section documents the security rules enforced by the cryptographic module to implement the security requirements of this FIPS 140-2 Level 1 module.

- 1. The Module provides two distinct operator roles: User and Cryptographic Officer.
- 2. Power-on self-tests do not require any operator action.
- 3. Data output is inhibited during self-tests, zeroization, and error states.
- 4. Status information does not contain CSPs or sensitive data that if misused could lead to a compromise of the Module.
- 5. There are no restrictions on which keys or CSPs are zeroized by the zeroization service.
- 6. The calling application is the single operator of the Module.
- 7. The Moduledoes not support manual key entry.
- 8. The Moduledoes not have any external input/output devices used for entry/output of data.
- 9. The module does not support key generation.

#### 9. References and Defintions

The following standards are referred to in this Security Policy.

#### Table 14 – References

| Abbreviation | Full Specification Name                                                                                         |
|--------------|----------------------------------------------------------------------------------------------------|
| [FIPS140-2]  | Security Requirements for Cryptographic Modules, May 25, 2001                                                   |
| [SP800-131A] | Transitions: Recommendation for Transitioning the Use of Cryptographic Algorithms and Key Lengths, January 2011 |

Table 15 – Acronyms and Definitions

| Acronym | Definition                        |
|---------|-----------------------------------|
| AES     | Advanced Encryption Standard      |
| API     | Application Programming Interface |

| Acronym | Definition                              |
|---------|-----------------------------------------|
| со      | Cryptographic Officer                   |
| CSP     | Critical Security Parameter             |
| DES     | Data Encryption Standard                |
| DH      | Diffie-Hellman                          |
| DRBG    | Deterministic Random Bit Generator      |
| ECDH    | Elliptic Curve Diffie-Hellman           |
| FIPS    | Federal Information Processing Standard |
| НМАС    | Keyed-Hash Message Authentication Code  |
| RSA     | Rivest, Shamir, and Adleman Algorithm   |
| SSL     | Secure Sockets Layer                    |
| TDES    | Triple-DES                              |
| TLS     | Transport Layer Security                |
| SHA     | Secure Hash Algorithm                   |

The source code files in create the object files of the Imprivata FIPS Crypto Module module on each supported operating environment.

Table 16 – Source Files

| Source File Name  | Description                               |
|-------------------|-------------------------------------------|
| aes.c             | AES algorithm                             |
| des3.c            | TDES algorithm                            |
| fips.c            | FIPS entry point and API wrappers         |
| fips_test.c       | Power on Self Tests                       |
| hmac.c            | HMAC algorithm                            |
| random.c          | DRBG algorithm                            |
| rsa.c             | RSA algorithm                             |
| sha.c             | SHA algorithm                             |
| sha256.c          | SHA-256 algorithm                         |
| sha512.c          | SHA-512 algorithm                         |
| wolfcrypt_first.c | First FIPS function and Read Only address |
| wolfcrypt_last.c  | Last FIPS function and Read Only address  |

Imprivata FIPS Crypto Module

### 10 Appendix A – Installation Instructions

This Appendix describes using Imprivata FIPS Crypto Module in FIPS 1402 mode as a software component. The intended audience is Users and Crypto Officers using/needing FIPS software. Imprivata performs the following steps to build the Imprivata FIPS Crypto Module.

#### 10.1 Linux Installation

Imprivata FIPS Crypto Module in FIPS mode requires the Imprivata FIPS Crypto Module FIPS library version 3.6.0 or later. The Imprivata FIPS Crypto Module FIPS releases can be obtained with a link provided by wolfSSL through direct email.

To verify the fingerprint of the package, calculate the SHA256 sum using a FIPS 140-2 validated cryptographic module. The following command serves as an example:

```
shasum a 256 wolfssl3.6.0eommercialfipslinux.7z 746341ac6d88b0d6de02277af5b86275361ed106c9ec07559aa57508e218b3f5
```

And compare the sum to the sum provided with the package. If for some reason the sums do not match stop using the module and contact wolfSSL.

To unpack the bundle:

```
7za x wolfssl3.6.0eommercialfipslinux.7z
```

When prompted, enter the password. The password is provided in the distribution email.

To build and install Imprivata FIPS Crypto Module with FIPS:

```
./configure enablefips make check sudo make install
```

If for some reason you have not received the library with FIPS support the ./configure step will fail. Please contact wolfSSL. 'make check' will verify the build and that the library is operating correctly. If 'make check' fails this probably means the In Core Integrity check has failed. To verify this do:

```
./wolfcrypt/test/testwolfcrypt
MD5 test passed!
in my Fips callback, ok = 0, err = 203 message = In Core Integrity check FIPS error
hash = 622B4F8714276FF8845DD49DD3AA27FF68A8226C50D5651D320D914A5660B3F5
```

In core integrity hash check failure, copy above hashinto verifyCore[] in fips\_test.c and rebuild

Copy the value given for "hash" in the output, and replace the value of "verifyCore[]" in ./ctaocrypt/src/fips\_test.c with this new value. After updating verifyCore, recompile the wolfSSL library by running 'make check' again. The In Core Integrity checksum will vary with compiler versions and runtime library versions.

## 10.2 Windows 7 Installation

Imprivata FIPS Crypto Module in FIPS mode for Windows 7 requires the Imprivata FIPS Crypto Module FIPS library version 3.6.6 or later. The Imprivata FIPS Crypto Module FIPS releases can be obtained with a link provided by wolfSSL through direct email.

To verify the fingerprint of the package, calculate the SHA-256 sum using a FIPS 140-2 validated cryptographic module. The following command serves as an example:

```
shasum -a 256 wolfssl-3.6.6-commercial-fips-windows.7z 02da35d0a4d6b8e777236fe30da7a6ff93834fb16939ea16da663773f1b34cf0
```

And compare the sum to the sum provided with the package. If for some reason the sums do not match stop using the module and contact wolfSSL.

#### To unpack the bundle:

```
7za x wolfssl-3.6.6-commercial-fips-windows.7z
```

When prompted, enter the password. The password is provided in the distribution email.

Imprivata FIPS Crypto Module with FIPS for Windows is used as a static library. One has to:

- 1. Build the library
- 2. Link it against their application
- 3. Get the In Core Integrity check value from the target platform
- 4. Copy the value given for "hash" in the output, and replace the value of "verifyCore[]" in fips\_test.c with this new value
- 5. Rebuild the library
- 6. Relink it into the application

To build and install Imprivata FIPS Crypto Module with FIPS:

- 1. In Visual Studio open IDE\WIN\wolfssl-fips.sln
- 2. Select the build type and target (Release x64)
- 3. Build the solution
- 4. The library should be in the directory IDE\WIN\Release\x64 as wolfssl-fips.lib, it can be added to your project
- 5. In your application project, add the following preprocessor macros:
  - HAVE FIPS
  - HAVE HASHDRBG
  - HAVE\_AESGCM
  - WOLFSSL\_SHA512
  - WOLFSSL SHA384
  - o NO MD4
  - o NO HC128
  - NO\_RABBIT
  - o NO DSA
  - NO PWDBASED
- 6. Build the solution
- 7. Run the code from the Release\x64 directory, the default FIPS check failure should be output in the shell

The first run should indicate the In Core Integrity check has failed:

```
in my Fips callback, ok = 0, err = -203 message = In Core Integrity check FIPS error hash = 622B4F8714276FF8845DD49DD3AA27FF68A8226C50D5651D320D914A5660B3F5

In core integrity hash check failure, copy above hashinto verifyCore[] in fips_test.c and rebuild
```

The In Core Integrity checksum will vary with compiler versions, runtime library versions, target hardware, and build type.

Note: if using 32-bit builds, one must disable Randomize Base Address.

## 10.3 Imprivata FIPS Crypto Module FIPS API

Imprivata FIPS Crypto Module adds the string \_fips to all FIPS mode APIs. For example, ShaUpdate() becomes ShaUpdate\_fips(). The FIPS mode functions can be called directly, but they can also be used through macros.

HAVE\_FIPS is defined when using Imprivata FIPS Crypto Module in FIPS mode and that creates a macro for each function with FIPS support. For the above example, a user with an application calling ShaUpdate() can recompile with the FIPS module and automatically get ShaUpdate\_fips() support without changing their source code. Of course, recompilation is necessary with the correct macros defined.

A new error return code:

#### FIPS\_NOT\_ALLOWED\_E

may be returned from any of these functions used directly or even indirectly.

The error is returned when the Power-On Self-Tests (POST) are not yet complete or they have failed. POST is done automatically as a default entry point when using the library, no user interaction is required to start the tests. To see the current status including any error code at any time call wolfCrypt\_GetStatus\_fips(). For example, if the AES Known Answer Test failed during POS GetStatus may return

AES\_KAT\_FIPS\_E